# Lecture #3: For Loops and Exceptions

Presented by Jamal Bouajjaj 2023–10–02

For University of New Haven's Fall 2023 CSCIxx51 Course

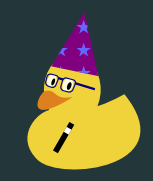

Copyright (C) 2023 Jamal Bouajjaj under GPLv3

<span id="page-1-0"></span>[For Loops](#page-1-0)

#### The for loop can be used to itterate over something, such as a list

```
a = [2, 4, 6, 7, 7, 9]for i in a:
   print(a)
```
#### The for loop can also itterate over a generator (more on that later)

$$
\begin{array}{|l|}\nfor i in range(20):\n\hline\nprint(a)\n\end{array}
$$

#### The for loop can itterate over a dictionary, returning it's keys

```
a = \{ 'resistor': 1e3, 'tollerance': 0.05, 'power': 0.125 \}for i in a:
    print(a)
```
# <span id="page-5-0"></span>**[Exceptions](#page-5-0)**

#### An Exception is raised whenever Python see an issue

 $a = 5 / 0$  # Forbidden fruit

Exceptions can also be raised

aise UserWarning("Haha very funny!")

The list of default exceptions can be found at <https://docs.python.org/3/library/exceptions.html>

### Handling them

Exceptions needs to handled, or else your program will crash!

This is done with the following block

```
x = input("What to divide by (please no 0):")\overline{x} = \text{int}(x)a = 5 / xexcept ZeroDivisionError:
   print ("How could you!")
    print(f"Good, result is {a}")
   print("Done!")
```
## Exception-seption

There can also be exceptions inside exceptions. Exception-seption

```
x = input('What to divide by (please no 0):")\overline{x} = \text{int}(x)a = 5 / xexcept ZeroDivisionError:
   print("How could you! Screw you then!")
    a = int("what?")print(f"Good, result is {a}")
   print("Done!")
```
## Catching Them All!

Multiple Exceptions can be handled with the same except block, by using a Tupple

```
x = input('What to divide by (please no 0):")x = int(x)a = 5 / x# Catch both a ZeroDivisionError and ValueError the same
except (ZeroDivisionError, ValueError):
    print("How could you!")
   print(f"Good, result is {a}")
   print("Done!")
```
There are a couple of good practice while handling exceptions

- Have them, please.
- Add them around most things, especially where there can be known exceptions
- Don't generalize: Specify the exception
- ...Except around your main application as a safety check

# The end